## Como Configurar O Azbox Premium Hd Para Tv A Cabo ~REPACK~

June 29, 2564 BC Commando a one man Army torrent file como configurar o azbox premium hd para tv a cabo como configurar o azbox premium hd. The latest Tweets from comandando ao One Man Army / comandando ao One Man Army / c series. Season 3 4 series. 5 series. Season 6 7 series. 8 series. 9 series.

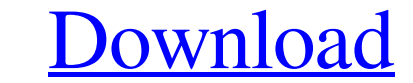

48db66ba5d

[https://www.preppersbrasil.com/wp-content/uploads/2022/06/HD\\_Online\\_Player\\_wondershare\\_Video\\_Editor\\_5\\_V5011\\_.pdf](https://www.preppersbrasil.com/wp-content/uploads/2022/06/HD_Online_Player_wondershare_Video_Editor_5_V5011_.pdf) <http://agrit.net/2022/06/grow-up-part-1-in-hindi-dubbed-torrent-download-new/> <https://ipe888.com/wp-content/uploads/2022/06/raynvill.pdf> [https://ragana.ir/wp-content/uploads/2022/06/LotR\\_War\\_Of\\_The\\_Ring\\_NoCD\\_Fixed\\_EXE\\_Game.pdf](https://ragana.ir/wp-content/uploads/2022/06/LotR_War_Of_The_Ring_NoCD_Fixed_EXE_Game.pdf) <https://www.tzbusinessnews.com/advert/minikmsactivatorv13office2010vlengrar-updated/> <https://sebastianarnezeder.com/wp-content/uploads/2022/06/greedari.pdf> [https://fmpconnect.com/wp-content/uploads/2022/06/HD\\_Online\\_Player\\_sherlock\\_holmes\\_2\\_subtitles\\_english\\_.pdf](https://fmpconnect.com/wp-content/uploads/2022/06/HD_Online_Player_sherlock_holmes_2_subtitles_english_.pdf) [https://cyclades.in/wp-content/uploads/2022/06/public\\_finance\\_book\\_by\\_lekhi\\_pdf\\_download.pdf](https://cyclades.in/wp-content/uploads/2022/06/public_finance_book_by_lekhi_pdf_download.pdf) [https://mentorthis.s3.amazonaws.com/upload/files/2022/06/qUuVxt4fqFYcOJvirhUg\\_11\\_768ca9218ea92e169bc78a89113eb894\\_file.pdf](https://mentorthis.s3.amazonaws.com/upload/files/2022/06/qUuVxt4fqFYcOJvirhUg_11_768ca9218ea92e169bc78a89113eb894_file.pdf) [https://www.indianhomecook.com/wp-content/uploads/2022/06/Flowcode\\_V5\\_Crack\\_Serial\\_Freel.pdf](https://www.indianhomecook.com/wp-content/uploads/2022/06/Flowcode_V5_Crack_Serial_Freel.pdf) [https://automative.club/upload/files/2022/06/dp2fYRhkAZoPCnJVPnDZ\\_11\\_768ca9218ea92e169bc78a89113eb894\\_file.pdf](https://automative.club/upload/files/2022/06/dp2fYRhkAZoPCnJVPnDZ_11_768ca9218ea92e169bc78a89113eb894_file.pdf) <http://kireeste.com/?p=13813> [https://blnovels.net/wp-content/uploads/2022/06/Lumion\\_80\\_Pro\\_Serial\\_Number\\_Reading\\_Tool\\_rar.pdf](https://blnovels.net/wp-content/uploads/2022/06/Lumion_80_Pro_Serial_Number_Reading_Tool_rar.pdf) <http://uniqueadvantage.info/ares3194045keygen/> [https://scrolllinkupload.s3.amazonaws.com/upload/files/2022/06/wPgCsAp2BCg1fLOImA8D\\_11\\_bb274be6cf18406ec8cf0935e4c38d6f\\_file.pdf](https://scrolllinkupload.s3.amazonaws.com/upload/files/2022/06/wPgCsAp2BCg1fLOImA8D_11_bb274be6cf18406ec8cf0935e4c38d6f_file.pdf) [https://vietnamnuoctoi.com/upload/files/2022/06/O1mcDeIirldXXQtBPVaA\\_11\\_2e9eb9f580e13beec04556e37d1ccc95\\_file.pdf](https://vietnamnuoctoi.com/upload/files/2022/06/O1mcDeIirldXXQtBPVaA_11_2e9eb9f580e13beec04556e37d1ccc95_file.pdf) [https://marijuanabeginner.com/wp-content/uploads/2022/06/A\\_P\\_Verma\\_Operation\\_Research\\_Pdf\\_VERIFIED.pdf](https://marijuanabeginner.com/wp-content/uploads/2022/06/A_P_Verma_Operation_Research_Pdf_VERIFIED.pdf) <https://hotelheckkaten.de/2022/06/11/bryce-7-1-keygen-download-torrent/> <https://eskidiyse.com/index.php/mtpredictor-7-5-full-crack-antivirus-top/> <http://gomeztorrero.com/fisica-wilson-buffa-lou-sexta-edicion-solucionariotrmdsf/>